### **DIKTAT MATA KULIAH SOFTWARE TERAPAN I**

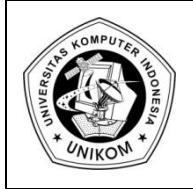

# BAB XII<br>FUNGSI LOGIKA IF

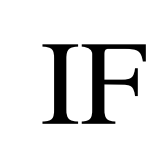

# *Fungsi Logika*

Fungsi-fungsi digunakan utnuk memecahkan permasalahan yang menyangkut peristiwaperistiwa logika yaitu dengan fungsi **IF**. Dengan operasi logika ini, Ms.Excel dapat melakukan suatu penilaian terhadap suatu pernyataan **BENAR** atau **SALAH**.

## *Ekspresi atau Pernyataan Logika*

Jika menggunakan operasi logika, biasanya diperlukan adanya ekspresi atau pernyataan logika. Untuk itu diperlukan operator Relasi, yaitu :

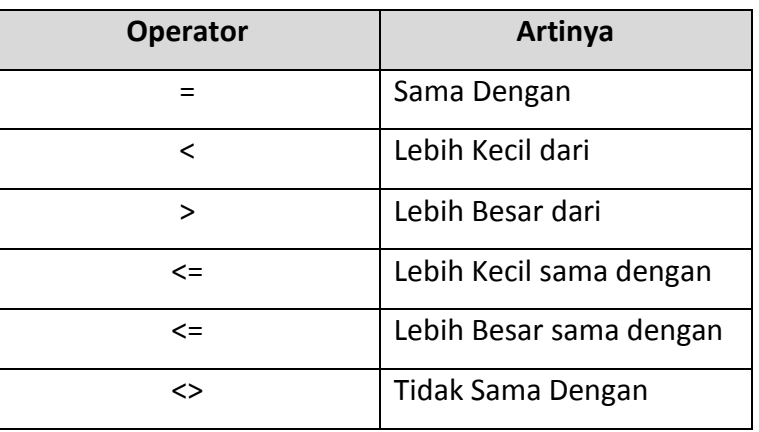

## Contoh Ekspresi Logika :

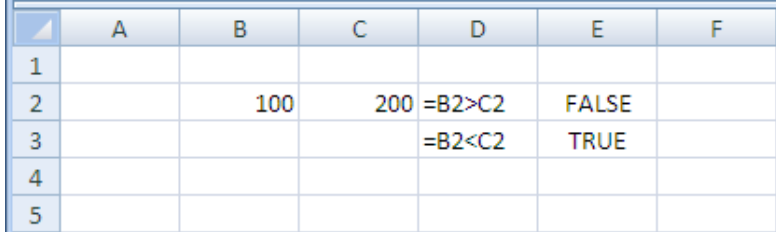

**Gambar 12.1** Contoh Ekspresi Logika

Untuk menggabungkan dua atau lebih ekspresi logika, kita dapat gunakan operator **AND** dan **OR** atau sering disebut dengan operator logika.

## *Operator Logika AND*

Operator Logika **AND** akan dianggap **BENAR (True),** jika semua ekspresi logikanya **BENAR**. Bentuk umum dari operator Logika **AND** :

```
= AND (Ekspresi Logika 1, Ekpsresi Logika 2, ........, Ekpsresi Logika n)
```
Contoh Operator Logika AND

|   | в   |                          |              |  |
|---|-----|--------------------------|--------------|--|
|   |     |                          |              |  |
| 7 | 200 | 400 = AND(B2<300;C2<500) | TRUE         |  |
| 3 |     | =AND(B2<300;C2>500)      | <b>FALSE</b> |  |
| Δ |     | =AND(B2>300;C2<500)      | <b>FALSE</b> |  |
|   |     | =AND(B2>300;C2>500)      | <b>FALSE</b> |  |
| 6 |     |                          |              |  |
|   |     |                          |              |  |

**Gambar 12.2** Contoh Ekspresi Logika AND

## *Operator Logika OR*

Bentuk logika **OR** akan dianggap **BENAR** (True), jika salah satu dari ekspresi logikanya

**BENAR**. Bentuk Umum

**= OR (Ekspresi Logika 1, Ekpsresi Logika 2, ......, Ekpsresi Logika n)**

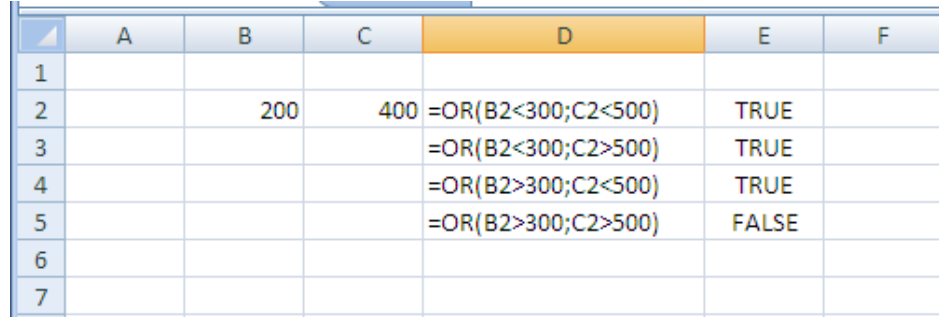

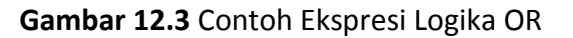

# *Fungsi Logika IF*

Fungsi logika **IF** digunakan untuk menyelesaikan suatu ekspresi logika yang mengandung beberapa perintah. Bentuk umum penulisan fungsi Logika IF :

## **=IF (Ekspresi Logika, Perintah-1, Perintah-2)**

Artinya, jika ekpresi logika bernilai **BENAR**, maka perintah-1 yang akan dilaksanakan, namun jika ekspresi logika bernilai **SALAH**, maka perintah-2 yang akan dilaksanakan.

Contoh kasus logika IF Tunggal

Terdaapat sebuah tabel yang berisi daftar nilai Mahasiswa, sebagai berikut :

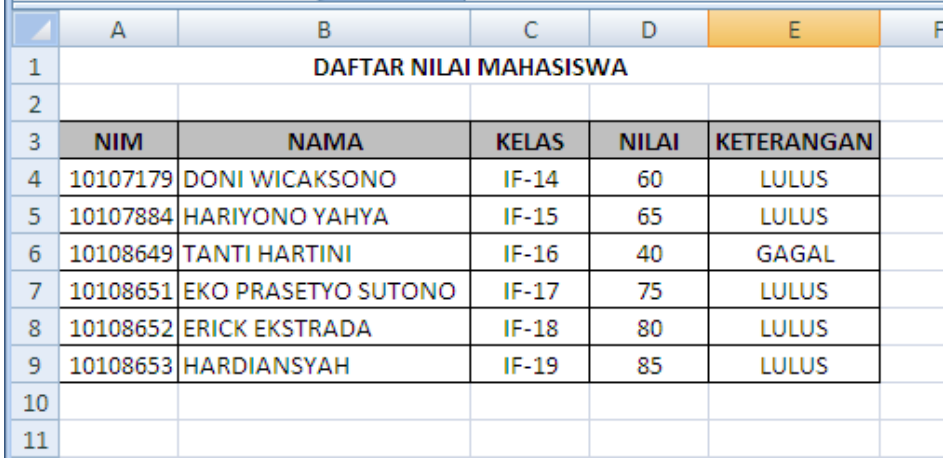

#### **Gambar 12.4** Contoh Ekspresi Logika IF

#### Ketentuan :

Isilah kolom keterangan, dengan ketentuan sebagai berikut :

- Jika Nilai >= 60, maka Keterangan LULUS
- Jika Nilai <= 60, maka Keterangan GAGAL

Rumusnya adalah :

**=IF(D4>=60;"LULUS";"GAGAL")**

Atau rumusnya terbalik, yang lebih kecil yang diuji

**=IF(D4<60;"GAGAL";"LULUS")**

# *Fungsi Logika IF Majemuk*

Fungsi Logika IF Majemuk artinya didalam suatu fungsi logika IF dimungkinkan untuk memasukan fungsi logika IF Lagi. Hal ini bisa terjadi apabila alternative pemecahan yang ditawarkan lebih dar dua. Bentuk umum penulisan Fungsi Logika IF Majemuk :

**=IF (Ekspresi Logika-1, Perintah Logika-2,IF(Ekspresi Logika-2, Perintah-2,....,IF (Ekspresi Logika-n, Perintah-xn, yn)))**

Contoh kasus Fungsi IF Majemuk

|                | A                            |                     | B         |                    | D                  | E               |  |  |  |  |  |
|----------------|------------------------------|---------------------|-----------|--------------------|--------------------|-----------------|--|--|--|--|--|
| 1              | DAFTAR PERMINTAAN BARANG     |                     |           |                    |                    |                 |  |  |  |  |  |
| $\overline{2}$ | <b>PERLENGKAPAN KOMPUTER</b> |                     |           |                    |                    |                 |  |  |  |  |  |
| 3              | <b>PT.BANJAR IDAMAN</b>      |                     |           |                    |                    |                 |  |  |  |  |  |
| 4              |                              |                     |           |                    |                    |                 |  |  |  |  |  |
| 5              | <b>NAMA BARANG</b>           | <b>HARGA SATUAN</b> |           | <b>JUMLAH UNIT</b> | <b>HARGA KOTOR</b> | <b>DISCOUNT</b> |  |  |  |  |  |
| 6              | Printer                      | <b>Rp</b>           | 560.000   | 4                  |                    |                 |  |  |  |  |  |
|                | Monitor                      | <b>Rp</b>           | 1.050.000 | 3                  |                    |                 |  |  |  |  |  |
| 8              | <b>Pentium IV</b>            | <b>Rp</b>           | 785.000   | $\overline{2}$     |                    |                 |  |  |  |  |  |
| 9              | Modem                        | <b>Rp</b>           | 450.000   | 4                  |                    |                 |  |  |  |  |  |
| 10             | Hardisk                      | <b>Rp</b>           | 300.000   | 3                  |                    |                 |  |  |  |  |  |
| 11             | Mouse                        | <b>Rp</b>           | 55,000    | $\overline{2}$     |                    |                 |  |  |  |  |  |
| 12             | <b>CD ROM</b>                | <b>Rp</b>           | 345.000   | 4                  |                    |                 |  |  |  |  |  |
| 13             | <b>JUMLAH</b>                |                     |           | 22                 |                    |                 |  |  |  |  |  |
| 14             |                              |                     |           |                    |                    |                 |  |  |  |  |  |

**Gambar 12.5** Fungsi IF Majemuk

#### Ketentuan :

- a. Isilah kolom **HARGA KOTOR** dengan **HARGA SATUAN** dikalikan **JUMLAH UNIT**
- b. Isilah kolom **DISCOUNT** dengan ketentuan sebagai berikut :
	- Jika Harga Kotor >=3000000 (diatas 3jt) maka DISCOUNT = 20 % dari HARGA KOTOR
	- Jika Harga Kotor>=2000000 (diantara 2000000 2999999), maka DISCOUNT = 15 % dari Harga Kotor
	- Jika Harga Kotor >=1000000 (antara 1000000 1999999), maka DISCOUNT = 10 % dari Harga Kotor
	- Jika Harga Kotor <1000000 (dibawah 1 jt), maka DISCOUNT = 0
- c. Jumlahkan kolom **JUMLAH UNIT**, **HARGA KOTOR** dan **DISCOUNT**

Jawab :

- a. HARGA KOTOR
- Letakkan pointer pada sel D6
- Kemudian isikan rumus =  $B6 * C6$
- Copy rumus tersebut sampai dengan range D6 : D12
- b. DISCOUNT
- Letakkan pointer pada sel E6
- Kemudian isikan rumus

=IF(D6>=3000000;20%\*D6;IF(D6>=2000000;15%\*D6;IF(D6>=1000000;10%\*D6;0)))

- Copy rumus tersebut sampai range D6 : D12
- c. Menjumlah JUMLAH UNIT, HARGA KOTOR dan DISCOUNT
- Letakkan pointer pada sel C13
- Kemudian isikan rumus = SUM(C6:C12)
- Copy rumus tersebut ke kanan sampai E13

Sehingga menghasilkan tabel seperti dibawah ini :

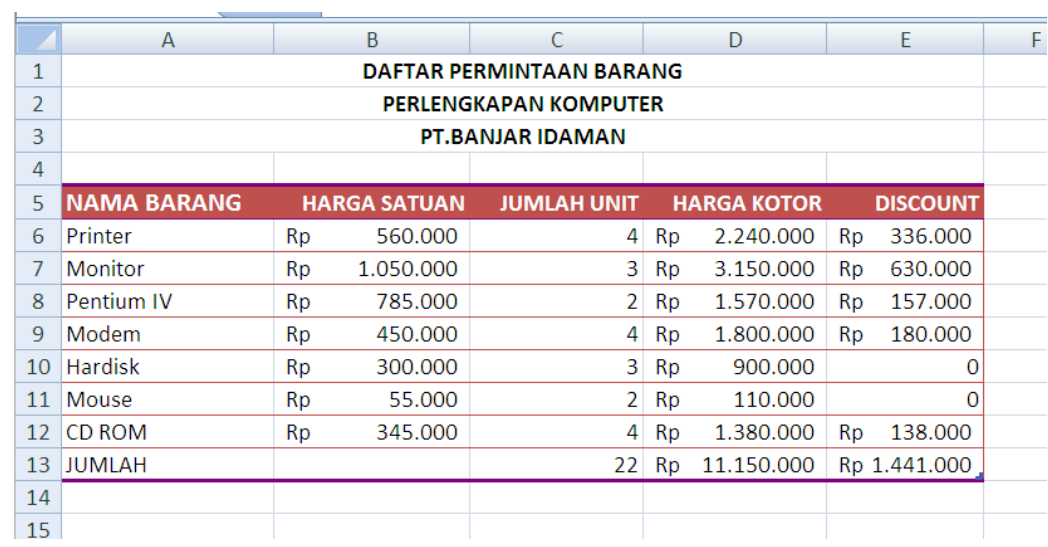

**Gambar 12.6** Output Fungsi IF Majemuk

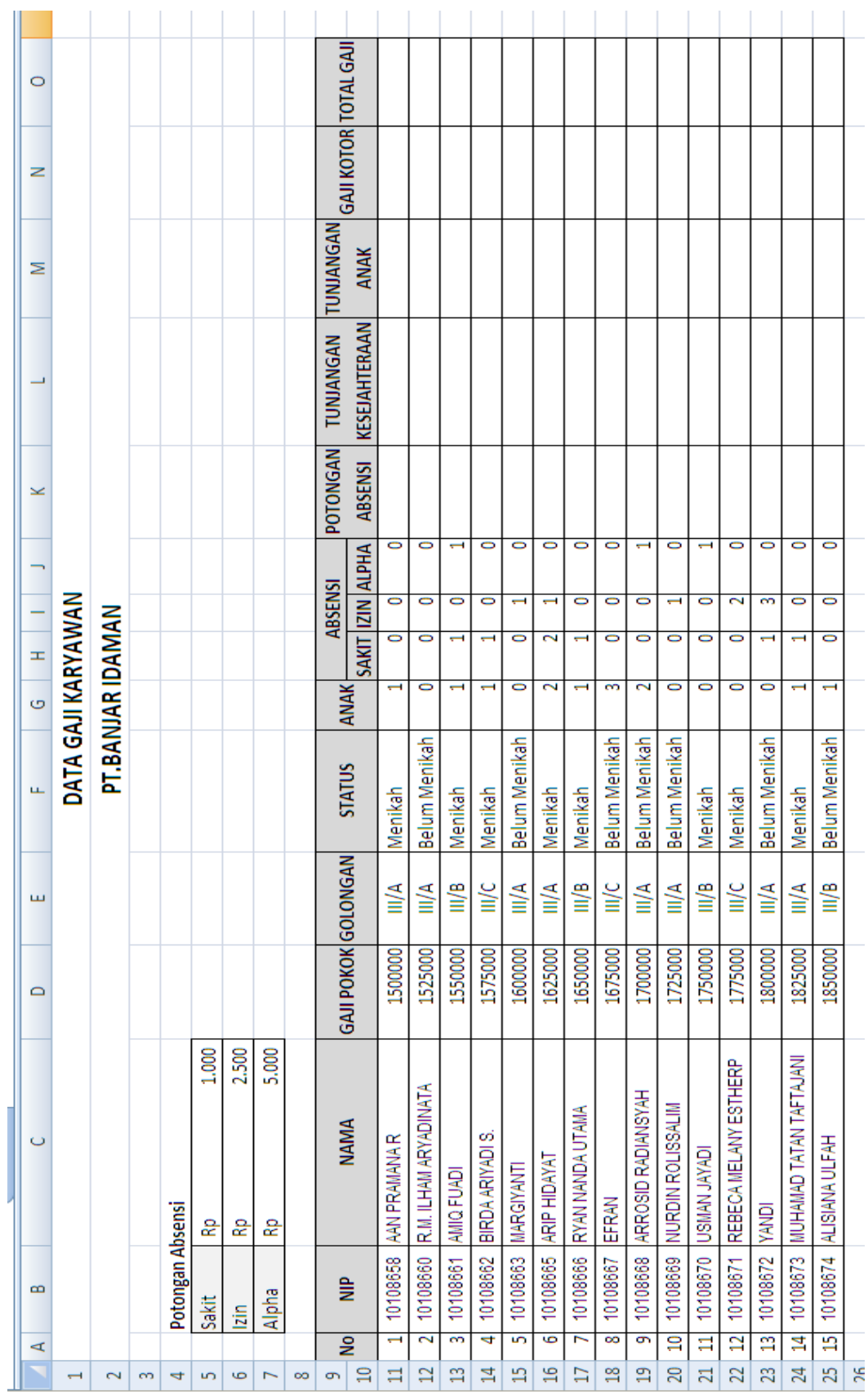

Latihan Bab 5 *Latihan Bab 5*

Ketentuan Soal :

a. Potongan Absensi adalah biaya potongan absensi sakit dikali dengan jumlah sakit, ditambah dengan biaya potongan absensi izin dikali dengan jumlah izin ditambah biaya potongan absensi alpha dikali dengan jumlah alpha

## **K11=(\$C\$5\*H11)+(\$C\$6\*I11)+(\$C\$7\*J11)**

- b. Tunjangan Kesejahteraan diisi dengan :
	- Jika Golongan III/A, maka Tunjangan Kesehatan = 15 % dikali Gaji Pokok
	- Jika Golongan III/B, maka Tunjangan Kesehatan = 10 % dikali Gaji Pokok
	- Jika Golongan III/C, maka Tunjangan Kesehatan = 5 % dikali Gaji Pokok

**L11=IF(E11="III/A";15%\*D11;IF(E11="III/B";10%\*D11;5%\*D11))**

- c. Tunjangan Anak diisi dengan :
	- $\bullet$  Jika Status Menikah dan Anak lebih besar sama dengan 1, maka Tunjangan Anak = Rp. 100.000
	- Jika Status Menikah dan Anak kurang dari 1, maka Tunjangan Anak = Rp. 75.000
	- Jika Status Belum Menikah, maka Tunjangan Anak Rp.0

#### **M11=IF(AND(F11="Menikah";G11>=1);100000;IF(AND(F11="Menikah";G11<1);75000;0))**

d. Gaji Kotor diisi dengan Gaji Pokok ditambah Tunjangan Kesejahteraan ditambah Tunjangan Anak

#### **N11=D11+L11+M11**

e. Total Gaji diisi dengan Gaji Kotor dikurangi Potongan Absensi

#### **O11=N11-K11**

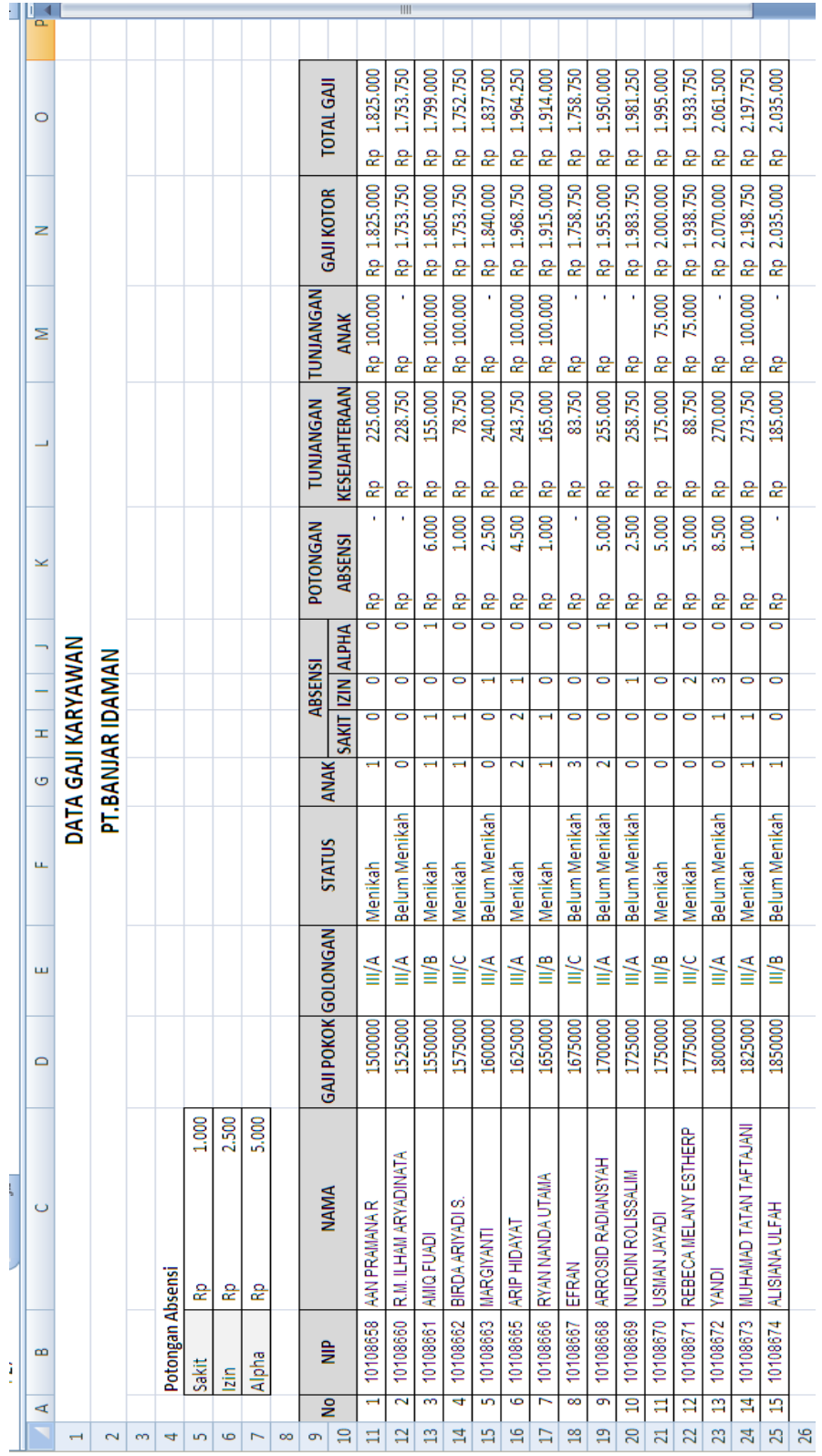